The book was found

**Photoshop: Photo Restoration In Detail With Adobe Photoshop Cc (Photo Recovery, Repairing Old Photos, Black And White Photos, Photoshop Cc, Photoshop Cc 2015)**

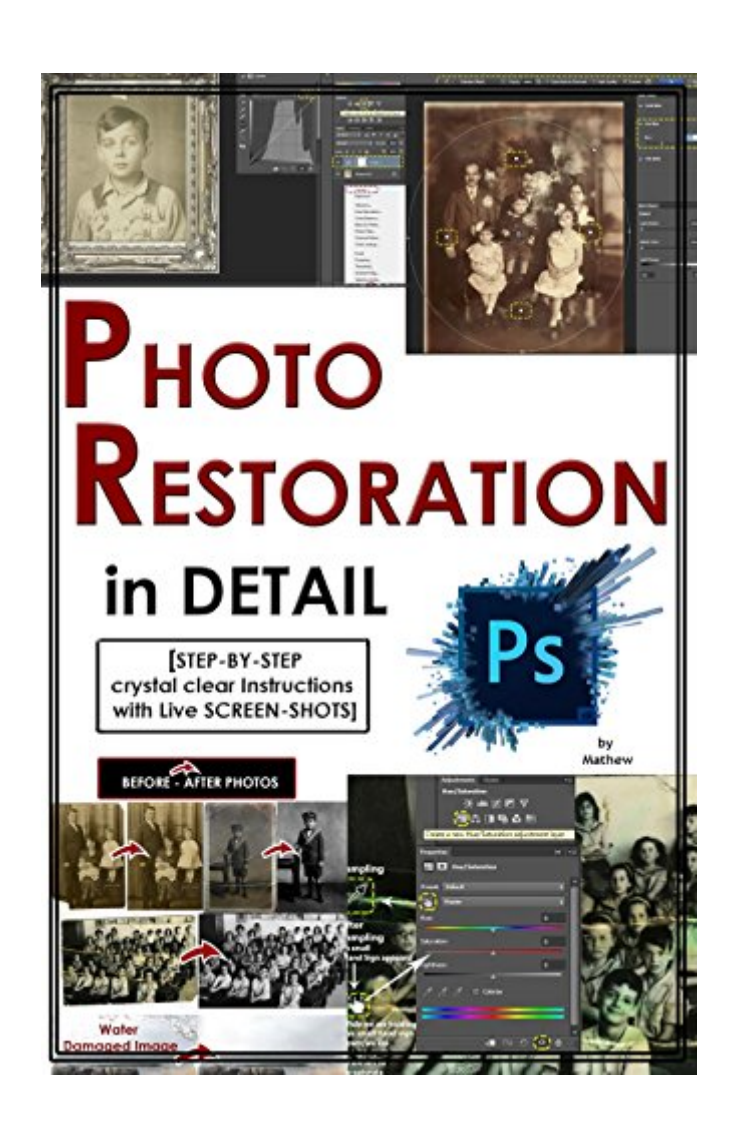

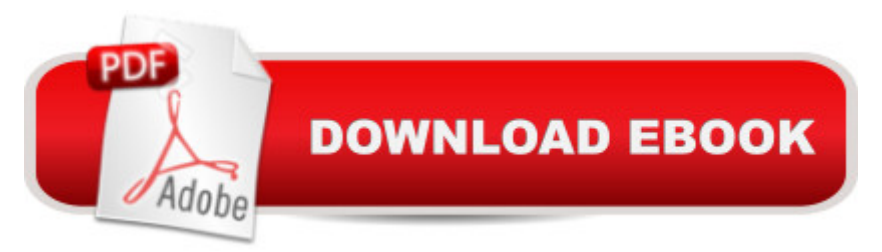

# **Synopsis**

STEP-BY-STEP Instructions along with Live SCREEN-SHOTSPhotographs are one of the most precious things we have because they are our memories and in many cases they are the memories of our ancestors. Yet they are degrading day by day. Specially in the case of printed photographs, they are not aging gracefully they are fading and deteriorating. Now if they have been damaged by flood or by fire, things are far worse - they are in disrepair, they are torn and burnt and watermarked.But using Photoshop, not only can we preserve their current state and make certain that they don't degrade and they don't discolor and they don't fade, but we can recover and restore them. We can make them look the way they used to - in fact we can make them look even better than they used to. And that's what we are going to talk about - is bringing your images and restoring them, preserving them and making certain that they live on forever.Welcome to the Advanced Photo Restoration process using Photoshop. Here we will discuss the following : How to bring in the images into the computer, whether by using a scanner or a digital camera. Then we will talk about powerful and nondestructive tools for getting you quickly and easily into Photoshop. And how to save a lot of time with Cropping and Blurring. As we get deeper into the workflow, we will talk about fixing serious damage - things like : Removing Dust and Scratches, Removing Rips, Tears and Creases,Removing GlareRemoving Stains Rectifying Water damage. Creating Frames and Borders and also repurposing those borders. We will ensure that in the end your images look better than ever and are preserved FOREVER...!!! photoshop cc 2015, photoshop cs6, photoshop, photoshop cc, adobe photoshop cc 2015, adobe photoshop for photographers

## **Book Information**

File Size: 2880 KB Print Length: 95 pages Simultaneous Device Usage: Unlimited Publisher: Professional Publishers; 1 edition (September 30, 2015) Publication Date: September 30, 2015 Sold by:Â Digital Services LLC Language: English ASIN: B0160UEL3U Text-to-Speech: Enabled X-Ray: Not Enabled Word Wise: Not Enabled

#### Enhanced Typesetting: Enabled

Best Sellers Rank: #424,719 Paid in Kindle Store (See Top 100 Paid in Kindle Store) #27 in  $\hat{A}$  Kindle Store > Kindle eBooks > Arts & Photography > Photography > Darkroom & Processing #70 in A Books > Arts & Photography > Photography & Video > Equipment, Techniques & Reference > Darkroom & Processing #392 in $\hat{A}$  Books > Arts & Photography > Photography & Video > Equipment, Techniques & Reference > Digital Editing

### **Customer Reviews**

If you are relatively new to PhotoShop and are looking for a quick, relatively easy intro to B&W photo restoration, this isn't a bad little book. I wanted to love it, but I can't.Pros: Deals with the basic tools and walks you through the process of using them to fix some problems. Easy to refer to the examples and apply to your scans. Short and easy to use. Inexpensive.Cons: The printing is on uncoated paper so the example photos aren't always clear. The writing is sub par. No editing was done. The instructions were a little muddled in a couple of the examples. Doesn't address facial restoration if there is a lot of damage. One of his examples shows a family photo, with a big area of damage and he completely ignores how to repair that. Instead he focuses on blurring the background. It cries for information about how he repaired the faces and clothing of the damaged people, but he says not a word except that it will require a lot of work. (See photo of page from book.)As a quick intro to see if you want to take on the task of repairing family heirlooms, this is a decent place to start. You won't be overwhelmed by all of the tools and choices PhotoShop provides. It's a painless beginning. recommend: Photo Restorationa<sup>"</sup> From Snapshots to Great Shots by Robert Correll as the next step to increasing your skills.Well written (even funny in places), easy to follow, addresses color as well as B&W. Yet not intimidating or overwhelming if you follow along the steps and examples of what he did to repair & improve the photos.The Bible of photo restoration is: CTEIN's Digital Restoration From Start to Finish. Though it's getting a bit dated. It's an excellent advanced book.

#### Download to continue reading...

Photoshop: Photo Restoration in Detail with Adobe Photoshop cc (Photo Recovery, Repairing Old [Photos, black and white pho](http://ebooksperfect.com/en-us/read-book/0GjYb/photoshop-photo-restoration-in-detail-with-adobe-photoshop-cc-photo-recovery-repairing-old-photos-black-and-white-photos-photoshop-cc-photoshop-cc-2015.pdf?r=menaJzrh8ZiOraizqqByZZ13RjlMyp9L1pFCgkhb8PZpSbAF4ldgVzX7GGHGE083)tos, photoshop cc, photoshop cc 2015) Photoshop: COLORIZING the Professional Way - Colorize or Color Restoration in Adobe Photoshop cc of your Old, Black and White photos (Family or Famous ... cs6, photoshop cc, adobe photoshop cc 2015) Photoshop: COLORIZING the Professional Way - Colorize or Color Restoration in Adobe Photoshop cc of your Photoshop: Learn Photoshop In A DAY! - The Ultimate Crash Course to Learning the Basics of Photoshop In No Time (Photoshop, Photoshop course, Photoshop books, Photoshop Development) PHOTOSHOP: Master The Basics of Photoshop 2 - 9 Secret Techniques to Take Your Photoshop Skills to The Next Level (Photoshop, Photoshop CC, Photoshop CS6, Photography, Digital Photography) The Adobe Photoshop Lightroom: 17 Tips You Should Know to Get Started Using Photoshop Lightroom (For Digital Photographers) (Graphic Design, Adobe Photoshop, Digital Photography, Lightroom) PHOTOSHOP: Absolute Beginners Guide To Mastering Photoshop And Creating World Class Photos (Step by Step Pictures, Adobe Photoshop, Digital Photography, Graphic Design) Photoshop for Photographers (Box Set 2 in 1): The Complete Beginners Guide To Mastering Photoshop In 24 Hours Or Less! (Photoshop Course, Adobe Photoshop, Digital Photography, Graphic Design) Learn Adobe Photoshop CC for Visual Communication: Adobe Certified Associate Exam Preparation (Adobe Certified Associate (ACA)) Photoshop Box Set: Stupid. Simple. Photoshop - A Noobie's Guide Photoshop & Photoshop - 5 Essential Photoshop Tricks to Perfect Your Photography The Old-House Doctor: The Essential Guide to Repairing, Restoring, and Rejuvenating Your Old Home The Photographer's Black and White Handbook: Making and Processing Stunning Digital Black and White Photos Adobe Photoshop Restoration & Retouching (3rd Edition) Photography for Beginners & Photoshop Lightroom Box Set: Master Photography & Photoshop Lightroom Tips in 24 Hours or Less! (Photography Tips - Wedding ... - Adobe Photoshop - Digital Photography) Learn Adobe Illustrator CC for Graphic Design and Illustration: Adobe Certified Associate Exam Preparation (Adobe Certified Associate (ACA)) The WEB Collection Revealed Standard Edition: Adobe Dreamweaver CS4, Adobe Flash CS4, and Adobe Fireworks CS4 (Revealed (Delmar Cengage Learning)) Learn Adobe Premiere Pro CC for Video Communication: Adobe Certified Associate Exam Preparation (Adobe Certified Associate (ACA)) Learn Adobe Dreamweaver CC for Web Authoring: Adobe Certified Associate Exam Preparation (Adobe Certified Associate (ACA)) Black & White Photography Techniques: With Adobe Photoshop Photoshop: The Photoshop Handbook: Simple Ways to Create Visually Stunning and Breathtaking Photos (Photography, Digital Photography, Creativity, Photoshop)

<u>Dmca</u>